# <u>วิธีปภิบัติในการเข้าร่วมประชุมผ่านสื่ออิเล็กทรอนิกส์ Inventech Connect และการมอบฉันทะ</u>

ผู้ถือหุ้นและผู้รับมอบฉันทะที่ประสงค์จะเข้าประชุมผ่านสื่ออิเล็กทรอนิกส์ด้วยตนเอง สามารถดำเนินการได้ตามขั้นตอนการยื่นแบบคำร้อง เข้าร่วมประชุมผ่านสื่ออิเล็กทรอนิกส์ ดังนี้

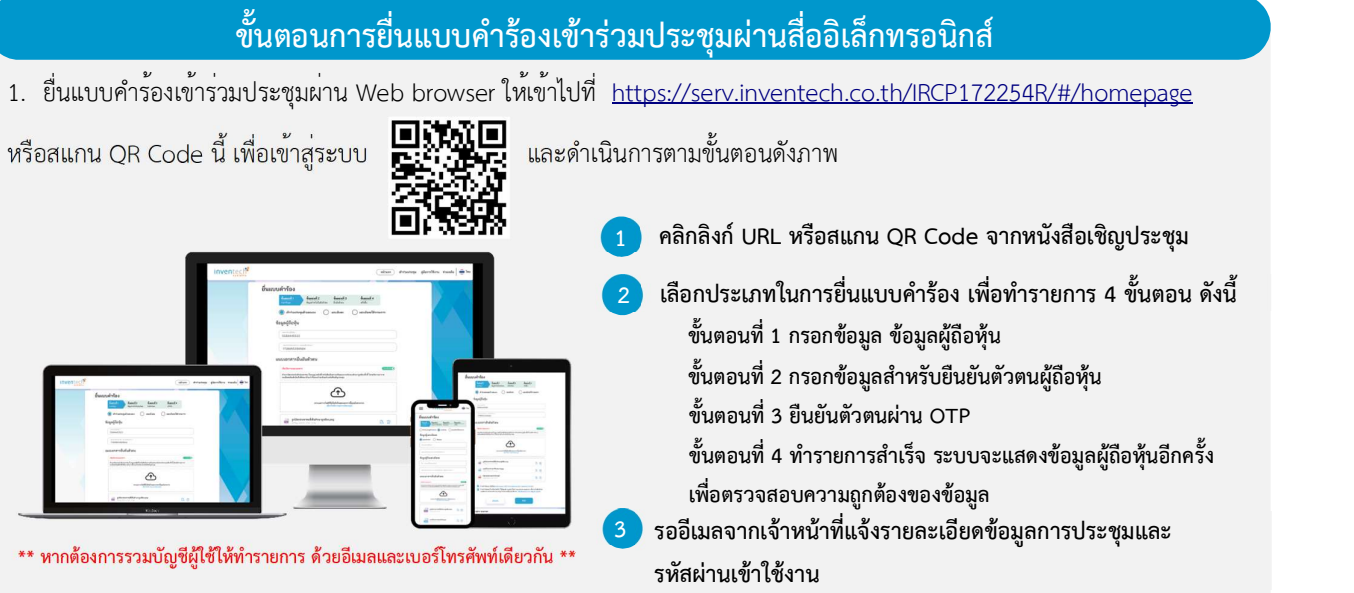

2. สำหรับผู้ถือหุ้นที่ประสงค์จะเข้าร่วมประชุมด้วยตนเอง หรือโดยผู้รับมอบฉันทะที่ไม่ใช่กรรมการบริษัท ผ่านสื่ออิเล็กทรอนิกส์ ระบบลง ทะเบียนยื่นแบบคำร้องจะเปิดให้ดำเนินการตั้งแตวันที่ 22 เมษายน 2567 เวลา 08:30 น. โดยระบบจะปิดการลงทะเบียนวันที่ 29 เมษายน 2567 จนกว่าจะปดิการประชุม

3. ระบบประชุมผ่านสื่ออิเล็กทรอนิกส์จะเปิดให<sup>้</sup>เข้าระบบได<sup>้</sup>ในวันที่ 29 เมษายน 2567 เวลา <u>12:00 น.</u> (ก<sup>่</sup>อนเปิดประชุม 2 ชั่วโมง) โดย ผู้ถือหุ้นหรือผู้รับมอบฉันทะใช้ Username และ Password ที่ได้รับและปฏิบัติตามคู่มือการใช้งานในระบบ

### การมอบฉันทะใหกรรมการของบรษิัทฯ

หากกรณีผู้ถือหุ้นที่ประสงค<sup>์</sup>จะมอบฉันทะให<sup>้</sup>กรรมการของบริษัท <u>สามารถยื่นแบบคำร<sup>้</sup>องผ่านสื่ออิเล็กทรอนิกส์ได้ตามขั้นตอนที่กำหนด</u> <u>หรือจัดส่งหนังสือมอบฉันทะ พร้อมเอกสารประกอบ มายังบริษัททางไปรษณีย์ ตามที่อยู่ข้างล่างนี้ โดยเอกสารจะต้องมาถึงบริษัท <mark>ภายใน</mark></u> <u>วันที่ 29 เมษายน 2567 ก<sup>่</sup>อนเวลา 12.00 น.</u>

> สํานักงานเลขานุการบริษัท บริษัท อินเตอรเนชั่นแนล รีเสริช คอรปอเรช่ัน จํากัด (มหาชน) 199 อาคารคอลัมนทาวเวอร ชั้น 7 ถนนรัชดาภิเษก แขวงคลองเตย เขตคลองเตย กรุงเทพมหานคร 10110

## หากพบปัญหาในการใช้งาน สามารถติดต่อ Inventech Call Center

 $02 - 931 - 9145$ 

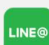

m

@inventechconnect

ใหบ้ ริการระหว่างวันท่ี22 – 29 เมษายน 2567 เวลา 08.30 – 17.30 น. ี่<br>(เฉพาะวันทำการ ไม่รวมวันหยุดราชการและวันหยุดนักขัตฤกษ์) แล้ว และ แจ้งปัญหาการใช้งาน<br>(เฉพาะวันทำการ ไม่รวมวันหยุดราชการและวันหยุดนักขัตฤกษ์)

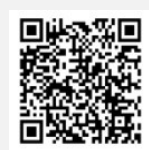

@inventechconnect

### สิ่งที่ส่งมาด้าย 5

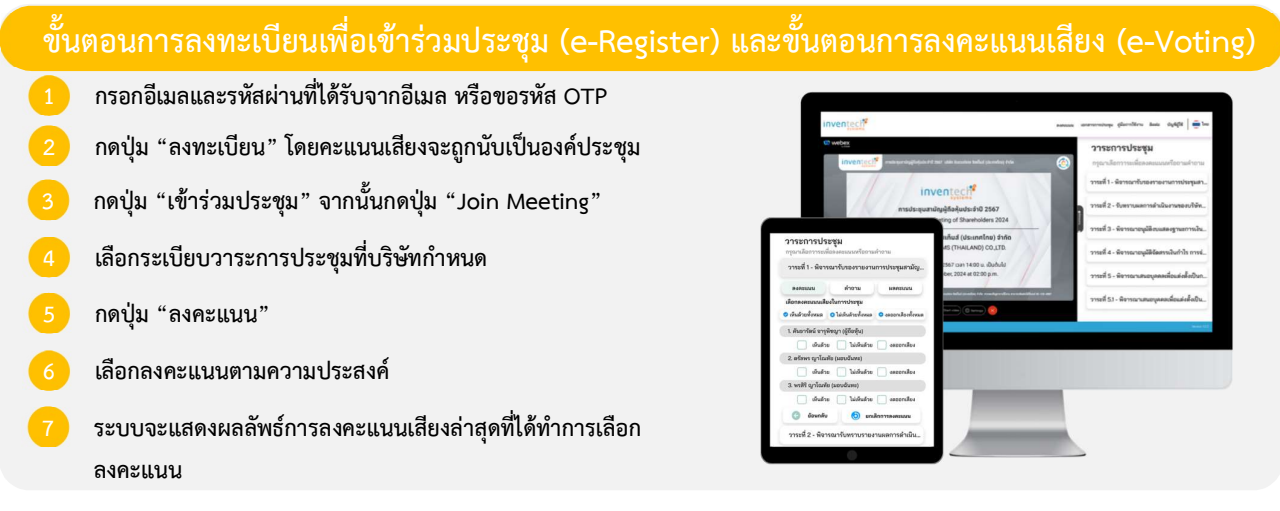

หากต้องการยกเลิกการลงคะแนนเสียงล่าสุด กรุณากดปุ่ม "ยกเลิกการลงคะแนน" (ซึ่งหมายความว่า ผลคะแนนล่าสุดของท่านจะ เท่ากับการไม่ออกเสียงลงคะแนน หรือผลคะแนนของท่านจะถูกนำไปรวมกับคะแนนเสียงที่การประชุมกำหนด) โดยท่านสามารถแก้ไข การออกเสียงลงคะแนนไดจนกวาระบบจะปดรบัการลงคะแนนเสียงในวาระนั้นๆ

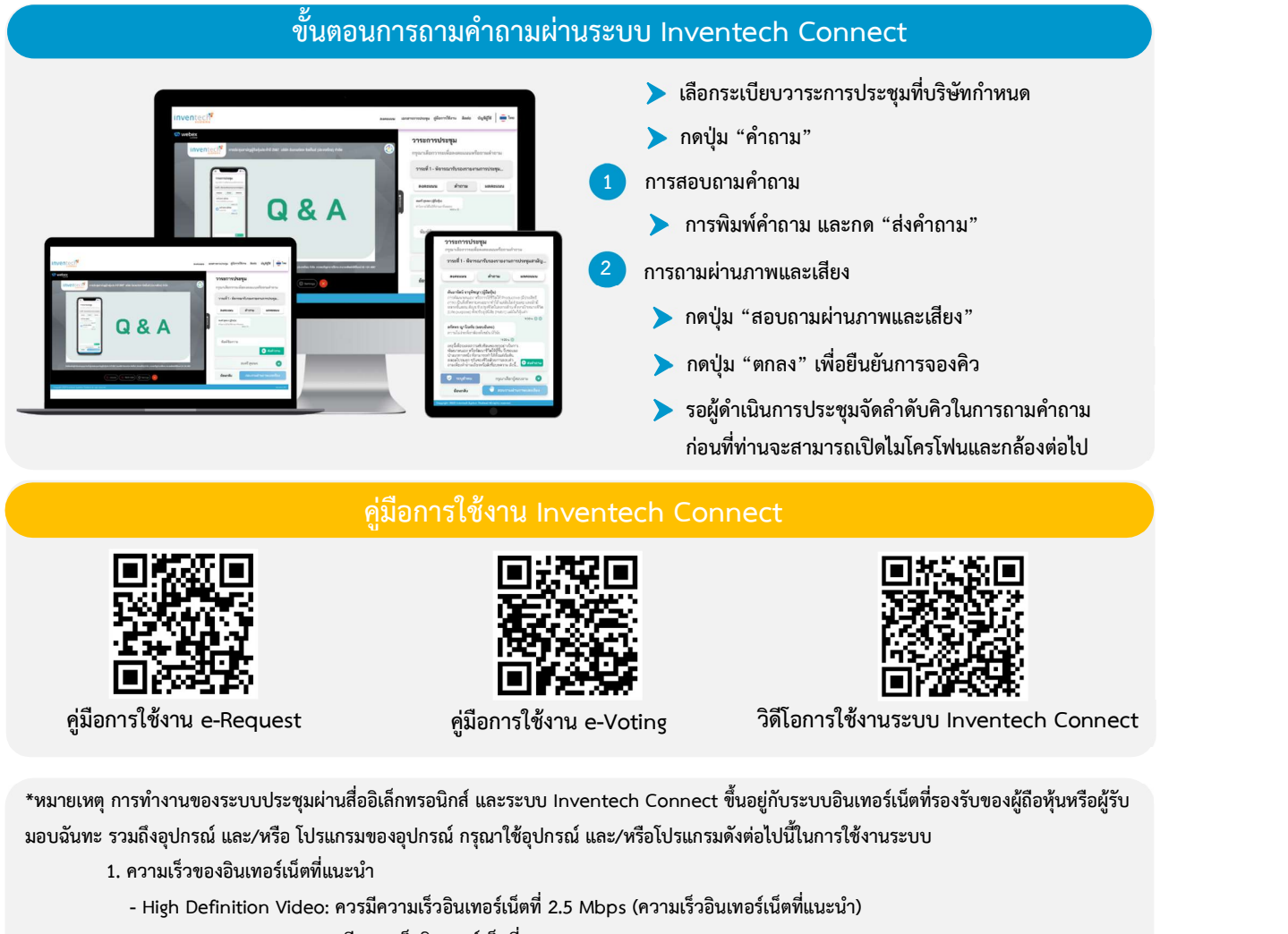

- High Quality Video: ควรมีความเร็วอินเทอรเน็ตที่ 1.0 Mbps
- Standard Quality Video: ควรมีความเร็วอินเทอรเน็ตที่ 0.5 Mbps
- 2. อุปกรณ์ที่สามารถใช้งานได้
	- โทรศัพท์เคลื่อนที่/อุปกรณ์แท็ปเล็ต ระบบปฏิบัติการ iOS หรือ Android
	- เครื่องคอมพิวเตอร/เครื่องคอมพิวเตอรโนตบุค ระบบปฏิบัติการ Windows หรือ Mac
- 3. อินเทอร์เน็ตเบราว์เซอร์ Chrome (เบราว์เซอร์ที่แนะนำ) / Safari / Microsoft Edge \*\* โดยระบบไม่รองรับ Internet Explorer

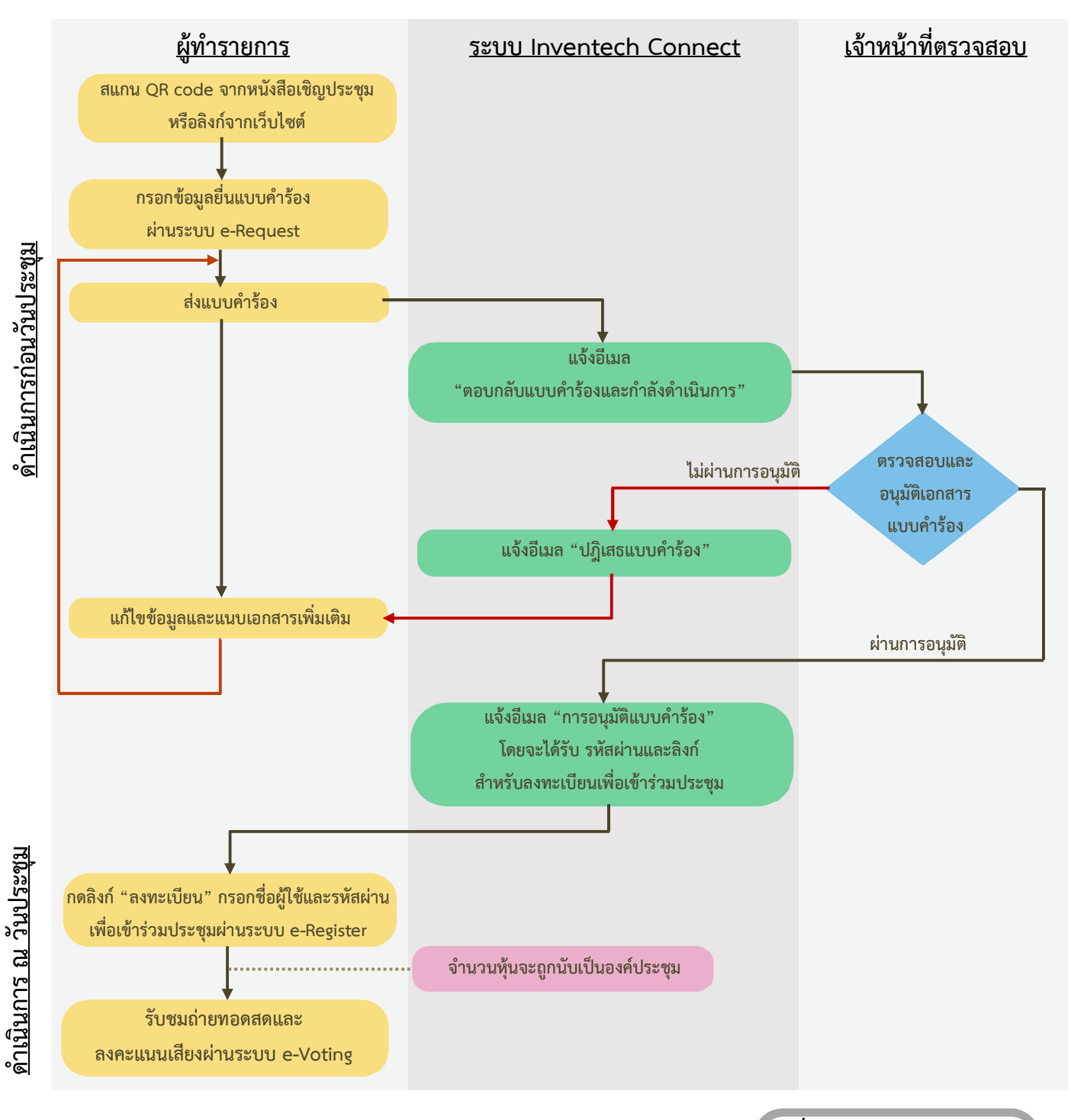

# ผังแสดงขั้นตอนการเข้าร่วมประชุมผ่านสื่ออิเล็กทรอนิกส์ (e-Meeting)

เง่อืนไขการใชงานระบบ

### กรณีรวมบัญชี / การเปลี่ยนบัญชี

กรณียื่นแบบคำร้องหลายรายการ โดยใช้อีเมลและเบอร์โทรศัพท์เดียวกัน ระบบจะรวมบัญชีผู้ใช้งานให้ หรือในกรณีที่ผู้ใช้งานมีมากกว<sup>่</sup>า 1 บัญชี สามารถกดปุ่ม "เปลี่ยนบัญชี" เพื่อเข้าใช้งานบัญชีอื่น โดยบัญชีก่อนหน้าจะยังถูกนับเป็นฐานในการประชุม

### กรณีออกจากการประชมุ

ผู้เข้าร่วมประชุมสามารถกดปุ่ม "ลงทะเบียนออกจากองค์ประชมุ " คะแนนเสียงของท่าน จะถูกนำออกจากฐานคะแนนในทุกวาระที่ยัง ไม่ได้ดำเนินการ

# รายละเอียดเกี่ยวกับกรรมการซึ่งเปนผูรับมอบฉันทะจากผูถือหุน

### นายนทีกิตตวิิทยเชาวกุล

อายุ 56 ปี สัญชาติ ไทย

ตําแหนง : กรรมการอสิระ ประธานกรรมการตรวจสอบ กรรมการสรรหาและพิจารณาค่าตอบแทน

วันที่ไดรับแตงตั้ง 9 กรกฎาคม 2564

จำนวนวาระ / ปีที่ดำรงตำแหน่ง 2 ปี 5 เดือน

ความสัมพันธทางครอบครัวระหวางกรรมการและผูบริหาร - ไม่มี –

สัดสวนการถือหุนในบริษัท - ไม่มี –

### การศึกษา

ปริญญาตรีบริหารธุรกิจ สาขาวิชาการบัญชีมหาวิทยาลัย รามคำแหง

### การอบรม

• หลักสูตร CFO รุ่น 2 โดยสภาวิชาชีพบัญชี

• หลักสูตร Directors Certificate Program : DCP รุ่นที่ 180/2013 สมาคมสง่ เสริมสถาบันกรรมการบริษัทไทย (IOD)

• หลักสูตรต่อต้านทุจริตสำหรับผู้บริหาร (Anti-Corruption for Executive Program : ACEP) รุ่นที่ 8/2013<br>สมาคมสงเสริมสถาบันกรรมการบริษัทไทย (IOD)

### ประสบการณการทํางาน

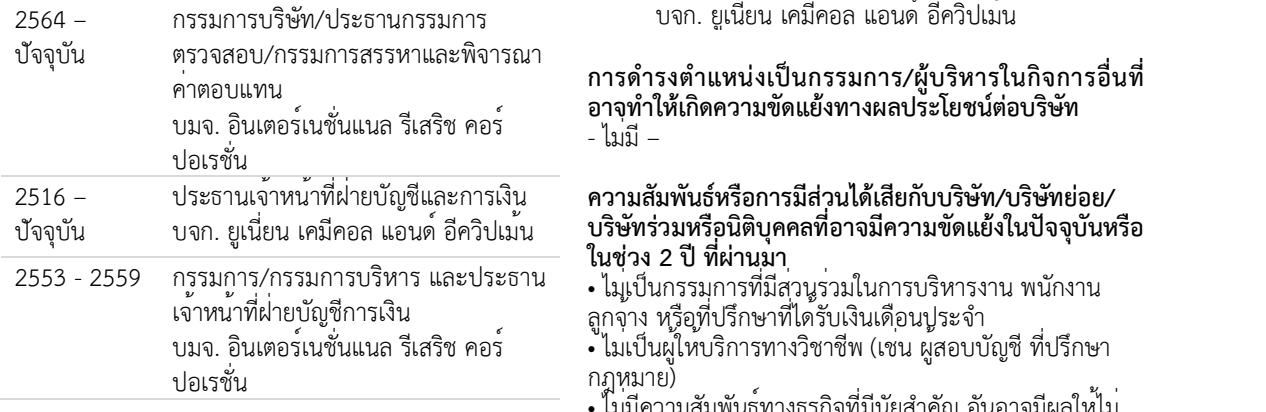

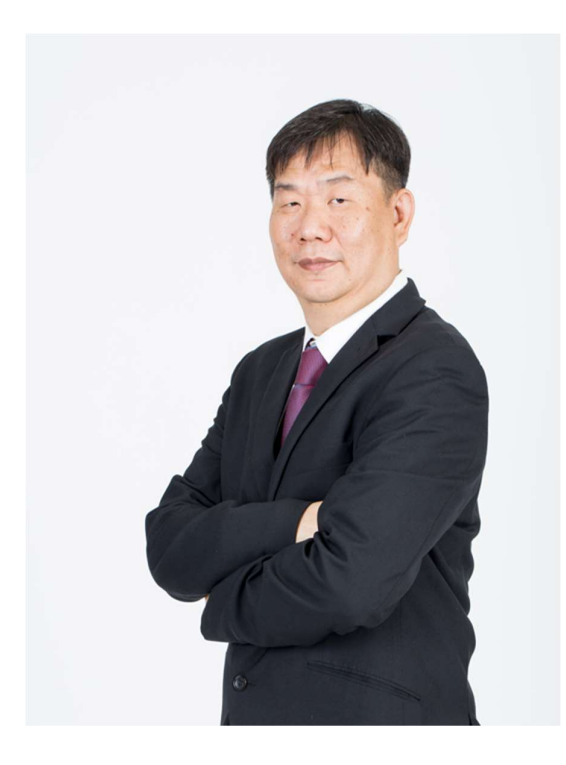

### การเข้าร่วมประชุมในปี 2566

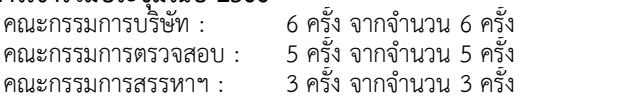

### การดํารงตําแหนงในบริษัทอื่น

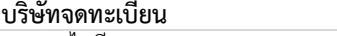

- ไม่มี –<br>**มิใช่บริษัทจดทะเบียน**<br>ประธานเจาหนาทีฝายบัญชีและการเงิน ้บจก. ยูเนี่ยน เคมีคอล แอนด์ อีควิปเม<sup>้</sup>น

การดํารงตําแหนงเปนกรรมการ/ผูบริหารในกิจการอื่นที่ อาจุทำให้เกิดความขัดแย้งทางผลประโยชน์ต่อบริษัท - ไม่มี –

#### ความสัมพันธหรือการมีสวนไดเสียกับบริษัท/บริษทัยอย/ บริษัทรว มหรือนิติบุคคลที่อาจมีความขดัแยงในปจจุบันหรือ ในชวง 2 ป ที่ผานมา

ลูกจ้าง หรือที่ปรึกษาที่ได้รบัเงินเดือนประจำ

- ไมเป็นผูไหบริการทางวิชาชีพ (เชน ผู้สอบบัญชี ที่ปรึกษา<br>กฎหมาย)
- กฎหมาย) ไมม่ ีความสัมพันธ์ทางธุรกิจท่มีนัยสำคัญ อันอาจมีผลให้ไม่ ี สามารถทำหน้าที่ได้อย่างอิสระ